# **ctools - Action #2938**

# **Add support for Castro plots in csspec**

07/08/2019 11:02 AM - Knödlseder Jürgen

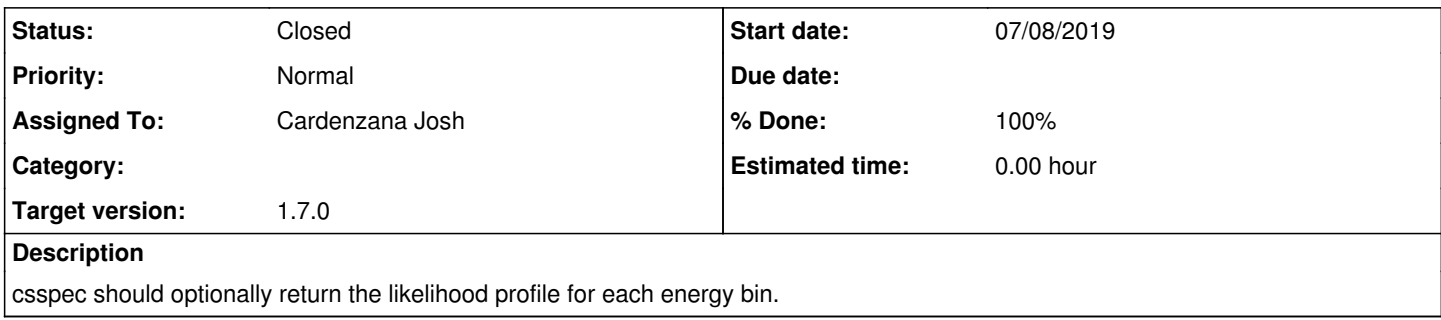

### **History**

### **#1 - 11/20/2019 04:10 PM - Cardenzana Josh**

- *File sed\_10ebins\_NODES.png added*
- *File sed\_10ebins\_SLICE.png added*
- *File sed\_10ebins\_weak\_NODES.png added*
- *File sed\_10ebins\_weak\_SLICE.png added*
- *Status changed from New to In Progress*
- *Assigned To set to Cardenzana Josh*
- *% Done changed from 0 to 80*

I've been putting some effort into implementing this feature. I've added two new parameters ('dll' means delta-log-likelihood):

- dll sigstep: Determines the step size in standard deviations for generating the profile
- dll\_sigmax: Determines the maximum number of standard deviations away from the best fit flux value to profile the likelihood

The likelihood profile is only generated if 'dll\_sigstep' is greater than 0, otherwise only the SED points are generated. If a likelihood is generated, then the following columns are added to the generated fits table:

- e2dnde\_scan: Values at which the likelihood profile was evaluated at
- loglike: Reference log-likelihood for the associated loglike profile in this energy bin
- dloglike scan: delta log-likelihood profiles relative to the associated value in loglike and evaluated at fluxes in e2dnde scan

The normalizations at which the likelihood is profiled in each bin are determined in the following way. The number of normalization points evaluated will always be  $(2^{\star}$ dll sigstep)+1:

- If the normalization has a non-zero error and that error is smaller than the normalization itself, then logarithmically spaced bins are generated covering the range of fluxes specified by [-dll\_sigmax,dll\_sigmax]
- Otherwise, the range covers  $[10^{-24}, 10^{-14}]$  or  $[10g10(nom), 10^{-14}]$ , whichever is larger. The reason for covering such a large range is to ensure there is sufficient coverage to interpolate the loglike value when plotting the profile. This range was also chosen to encompass the flux range covered by a 0.01x -> 10x Crab strength source in the range 0.1-100 TeV. There's no restriction in format guide on the number of bins in a profile, or even that all profiles in an SED need to have the same number of bins, so we can change this if needed.

If the likelihood scan values are present when calling 'show\_spectrum.py', then the generated SED plot will also include the likelihood profiles:

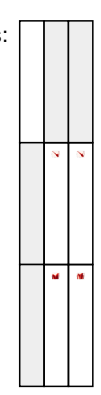

There is an open question regarding when 'method=NODES' is used. In this case the reference loglike value is the log-likelihood for the entire energy range, rather than just the energy range of the given bin. The profiles are still valid, but the value represented in the 'loglike' column is defined

differently than when 'method=SLICE' is used.

I've also updated the names of the SED columns to reflect the values specified in the gamma-ray formats documentation for SEDs:

https://gamma-astro-data-formats.readthedocs.io/en/latest/spectra/flux\_points/index.html#flux-points

This means that the following column names have been changed (Note that this may result in breaking external scripts used to extract this

information):

Energy -> e\_ref ed\_Energy -> e\_min eu\_Energy -> e\_max Flux -> e2dnde e\_Flux -> e2dnde\_err  $\bullet$  TS -> ts (lowercase) Npred -> npred UpperLimit -> e2dnde\_ul

The following header keywords have also been added:

SED\_TYPE ('likelihood' if likelihood profile is generated, otherwise 'e2dnde') UL\_CONF (Confidence level of the upper limits, extracted from the default value of ctulimit since csspec does not support setting this value)

Things that are left to do before pull:

1. Decide whether we want to leave the difference in definition of loglike column for the two methods 2. Decide if we want to keep the breaking change of renaming the columns

Development location:

User: jcardenzana Repo: ctools Branch: 2938\_loglike\_profile

## **#2 - 12/19/2019 11:37 AM - Cardenzana Josh**

*- % Done changed from 80 to 90*

I've implemented the code as per the gamma-astro data format. This required some re-structuring of the header keywords in order to make them as consistent as possible between the version that includes the likelihood profiles and the version that does not. The headers are now as follows:

Standard columns:

e\_ref -> Reference energy (TeV) e\_min -> Energy bin lower bound (TeV) e\_max -> Energy bin upper bound (TeV)

- ref\_dnde -> Differential Flux at `e\_ref` (counts/MeV/cm2/s)
- ref\_e2dnde -> Differential flux at `e\_ref` (erg/cm2/s)
- ref\_npred -> Predicted number of events (counts)
- norm -> Normalization factor for bin (unit-less)
- norm err -> Relative error for bin (unit-less)
- norm ul -> Relative upper limit for bin (unit-less)
- ts -> Test statistic for best fit spectrum

Likelihood columns (in addition to standard columns):

- norm\_scan -> normalized flux values for the flux profiled likelihood (similar to norm column)
- loglike -> Log likelihood at reference flux
- dloglike -> Log likelihood profile at associated norm\_scan

In order to get the flux in one of the provided representations you just multiply the norm by the desired representation (the same for norm\_err and norm\_ul). The header keyword 'SED\_TYPE' now contains a comma separated list of available flux representations. For example:

- 'SED\_TYPE' = 'norm,dnde,e2dnde,npred' identifies that the norm representation (not likelihood) is being used and that ref\_dnde, ref\_e2dnde, and ref\_npred are present in the file.
- 'SED\_TYPE' = 'likelihood,dnde,e2dnde,npred' identifies that the file contains all the same columns as the 'norm' version, but with additional columns containing the likelihood profiles.

The test scripts and fits file have been updated to reflect the changes in the keywords and column names.

## **#3 - 12/19/2019 12:07 PM - Cardenzana Josh**

- *File sed\_30ebins\_strng\_NODES.png added*
- *File sed\_30ebins\_strng\_SLICE.png added*
- *File sed\_30ebins\_weak\_NODES.png added*
- *File sed\_30ebins\_weak\_SLICE.png added*
- *File sed\_30ebins\_weak\_NODES\_zoomed.png added*
- *Status changed from In Progress to Feedback*

After testing the code, I now have the following SED plots generated by csspec and plotted with show\_spectrum.py. Short story is that the 'SLICES' method appears to generate profiles that look just fine, but the NODES function has some issues when there is very little data in a bin:

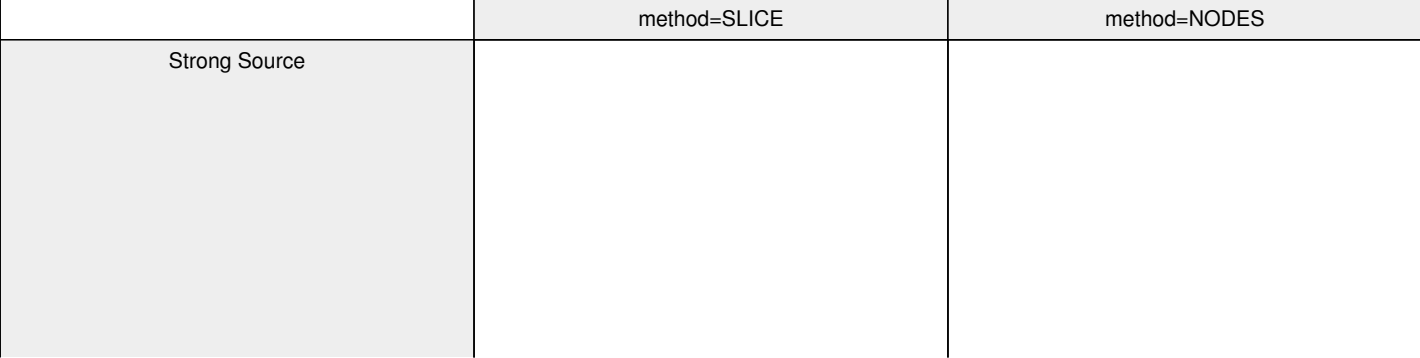

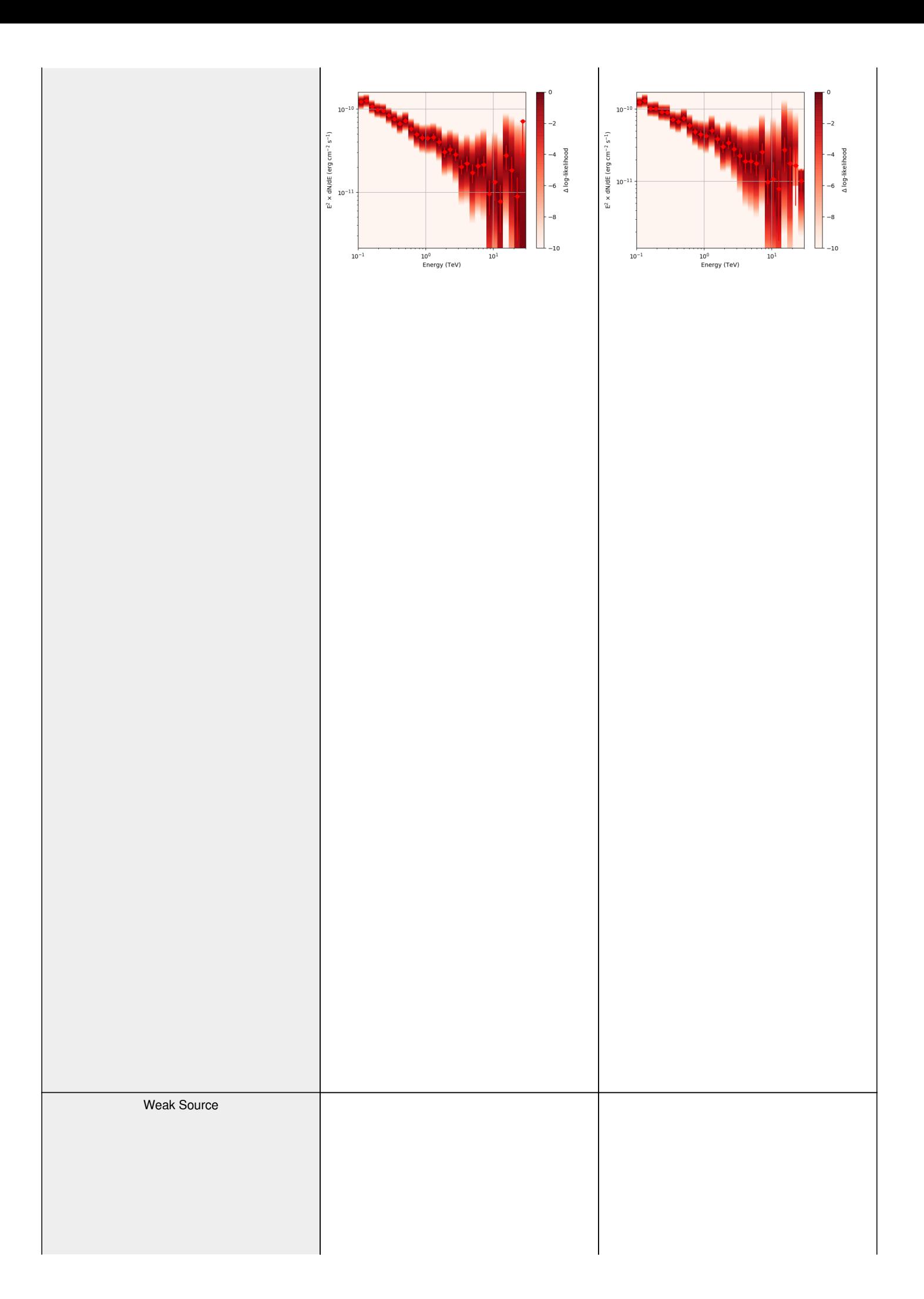

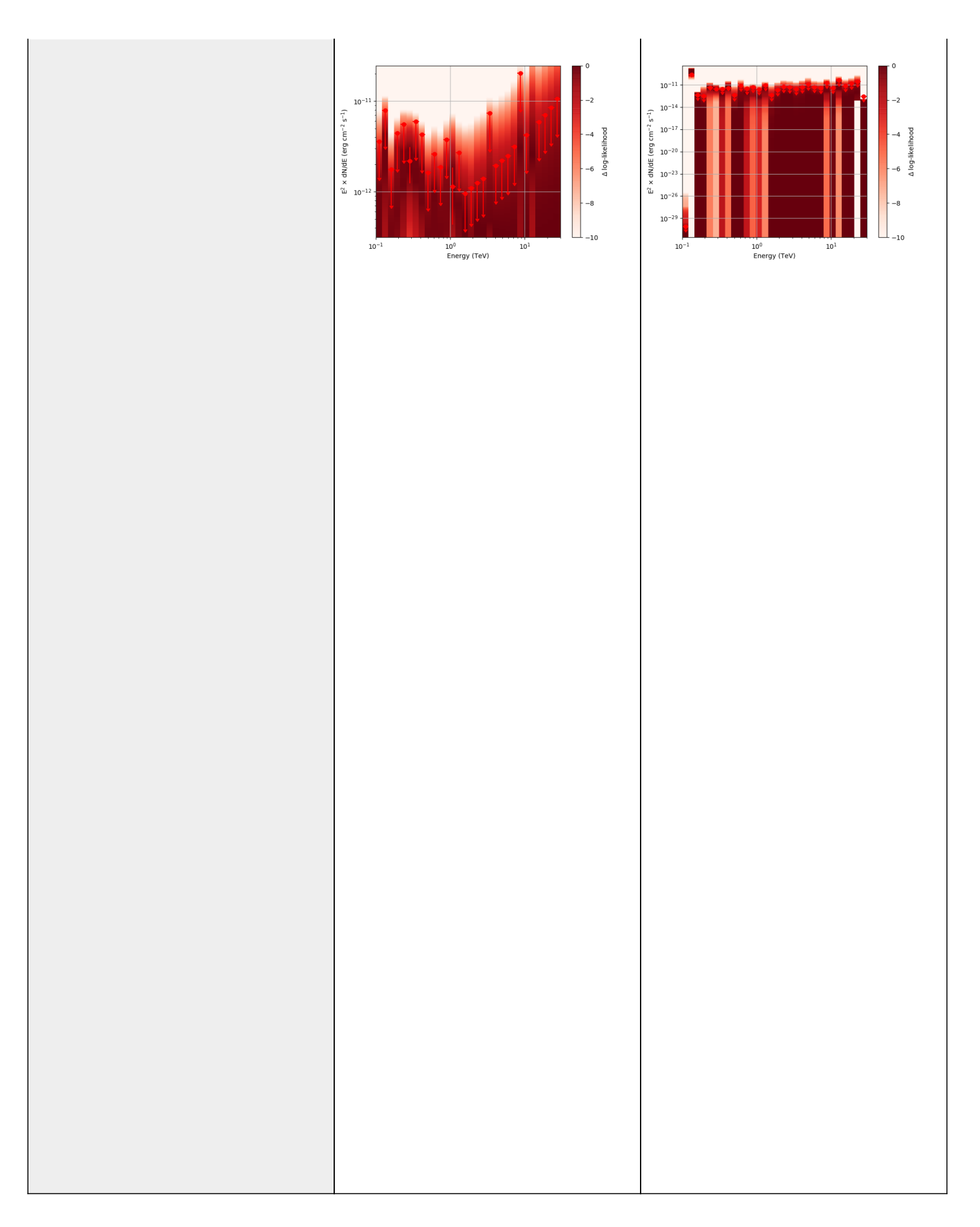

Basically, what appears to be happening is that the likelihood profile changes very rapidly (e.g. it drops several orders of magnitude between two interpolated flux bins) in these bins and the resulting interpolated profile appears as though it just cuts off.

Regarding the weak nodes image, if we zoom in to the region where the dominant number of flux points lie we get the following:

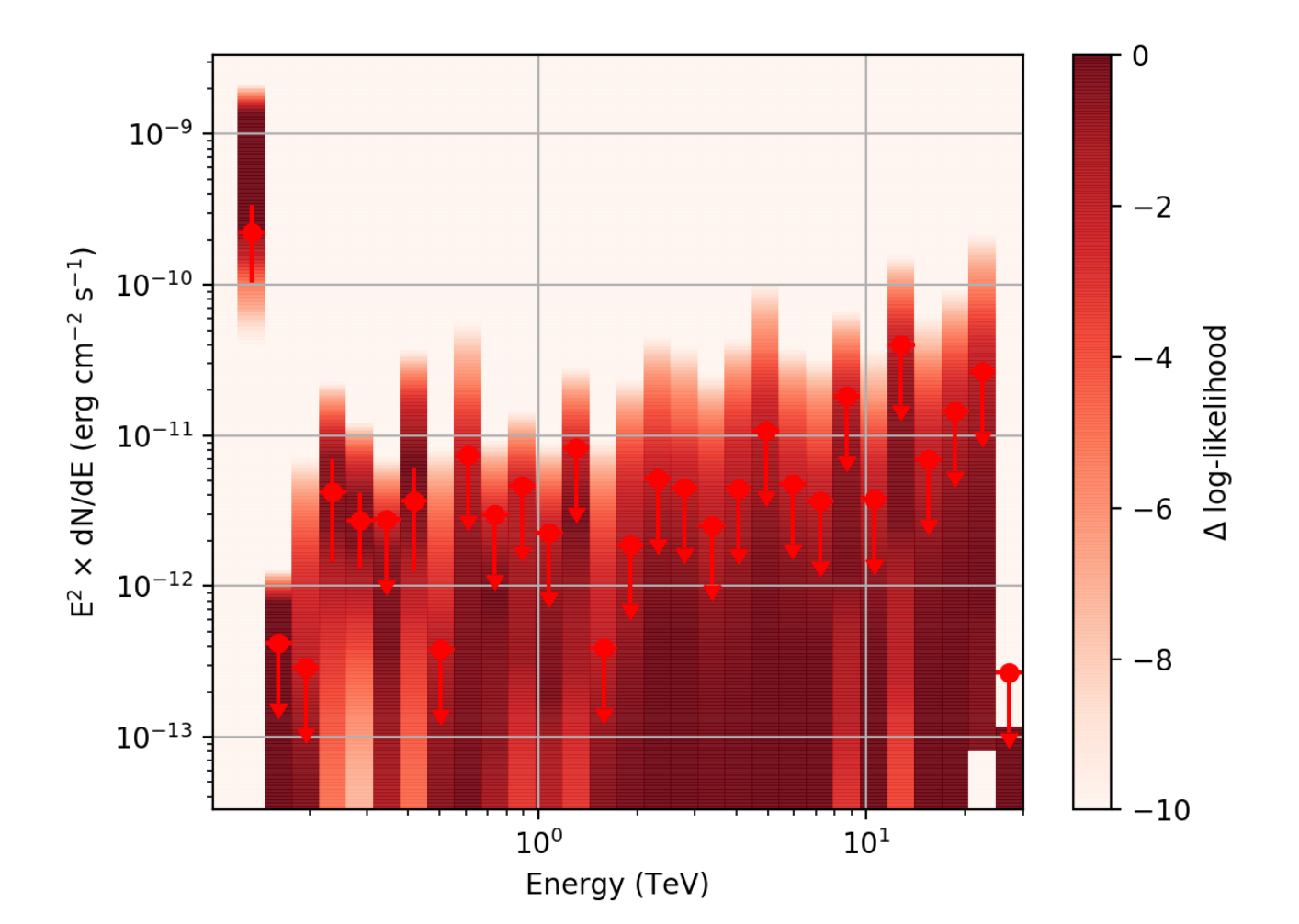

Looking more closely at the second bin shows that there are actually points where the delta-loglike goes positive, which I don't think should happen if we've found the best fit value in the initial fit. I'm a little unsure how to proceed from here, so any feedback would be appreciated.

Development location:

- User: jcardenzana
- Repo: ctools
- Branch: 2938\_loglike\_profile

### **#4 - 02/04/2020 02:30 PM - Cardenzana Josh**

- *File sed\_30ebins\_strng\_NODES\_2hrs.png added*
- *File sed\_30ebins\_strng\_SLICE\_2hrs.png added*
- *File sed\_30ebins\_weak\_NODES\_2hrs.png added*
- *File sed\_30ebins\_weak\_SLICE\_2hrs.png added*
- *Status changed from Feedback to Pull request*
- *% Done changed from 90 to 100*

After a little more investigation, I believe the issue that I was seeing had to do with the amount of data that I was simulating. I increased to simulating 2 hours and the results that come out look much better (i.e. the profiles appear to line up with the spectral points which all appear within a reasonable differential flux range):

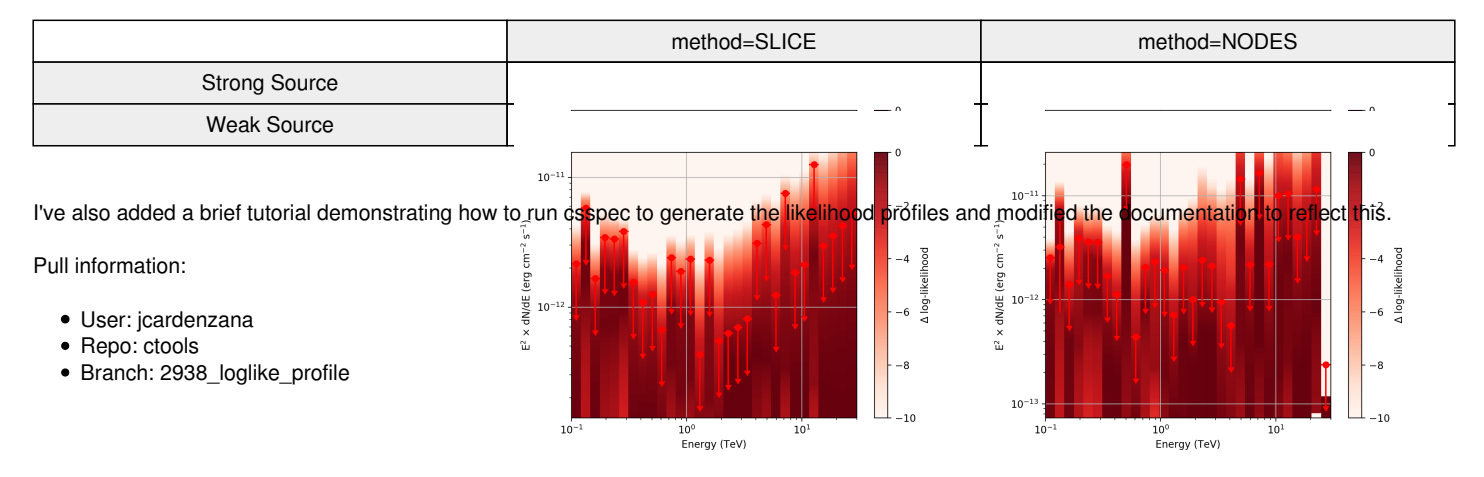

## **#5 - 02/10/2020 12:26 PM - Knödlseder Jürgen**

*- Status changed from Pull request to Closed*

Merged into devel.

**Files**

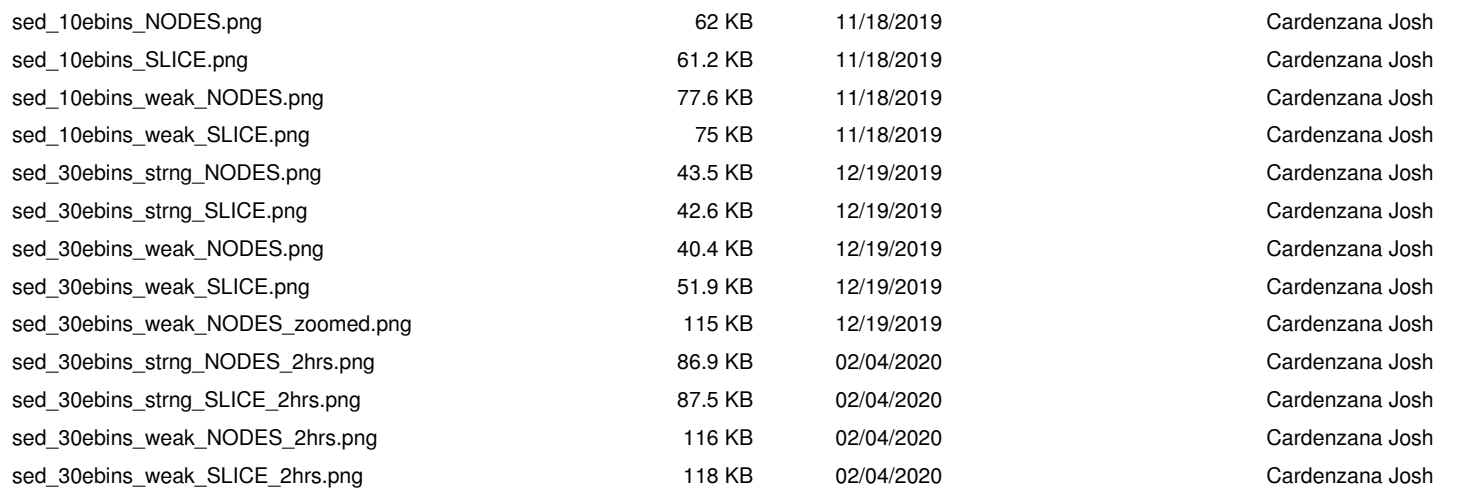